# <span id="page-0-0"></span>**VID R7 M1 Release Planning**

- 1 [Overview](#page-0-0)
- $\bullet$ 2 [Scope](#page-0-1)
	- <sup>o</sup> 2.1 [What is this release trying to address?](#page-0-2)
	- 2.2 [Requirements](#page-0-3)
	- 2.3 [Minimum Viable Product](#page-0-4)
	- <sup>o</sup> 2.4 [Functionalities](#page-0-5)
		- **2.4.1 [Epics](#page-0-6)**
		- 2.4.2 [Stories](#page-1-0)
	- 2.5 [Longer term roadmap](#page-1-1)
- 3 [Release Deliverables](#page-1-2)
- 4 [Sub-Components](#page-1-3)
- 5 [Architecture](#page-1-4)
	- 5.1 [High level architecture diagram](#page-1-5)
	- 5.2 [Platform Maturity](#page-2-0)
	- 5.3 [API Incoming Dependencies](#page-2-1)
	- 5.4 [API Outgoing Dependencies](#page-2-2)
	- 5.5 [Third Party Products Dependencies](#page-2-3)
- 6 [Testing and Integration Plans](#page-2-4)
- 7 [Gaps](#page-2-5)
- 8 [Known Defects and Issues](#page-3-0)
- 9 [Risks](#page-3-1)
- 10 [Resources](#page-3-2)
- 11 [Release Milestone](#page-3-3)
- 12 [Team Internal Milestone](#page-3-4)
- 13 [Documentation, Training](#page-3-5)
- 14 [Other Information](#page-3-6)
	- <sup>o</sup> 14.1 [Vendor Neutral](#page-3-7)
	- <sup>o</sup> 14.2 [Free and Open Source Software](#page-4-0)

### **Overview**

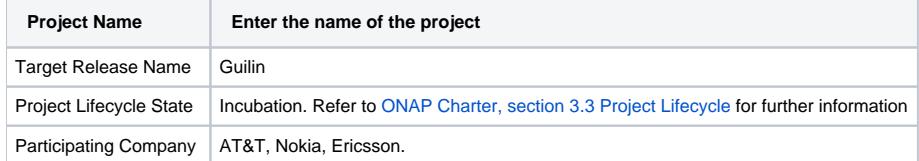

### <span id="page-0-1"></span>Scope

#### <span id="page-0-2"></span>What is this release trying to address?

Improve the usability of VNF/PNF change-management by extending scenarios and ironing out irritations.

In addition, take significant part in ONAP Integration's effort to improve deployment experience.

#### <span id="page-0-3"></span>Requirements

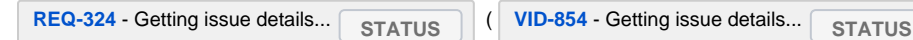

#### <span id="page-0-4"></span>Minimum Viable Product

- Instantiation of services, vnfs, pnfs, and vf modules
- Change management and workflows support

### <span id="page-0-5"></span>**Functionalities**

<span id="page-0-6"></span>List the functionalities that this release is committing to deliver by providing a link to JIRA Epics and Stories. In the JIRA Priority field, specify the priority (either High, Medium, Low). The priority will be used in case de-scoping is required. Don't assign High priority to all functionalities.

#### **Epics**

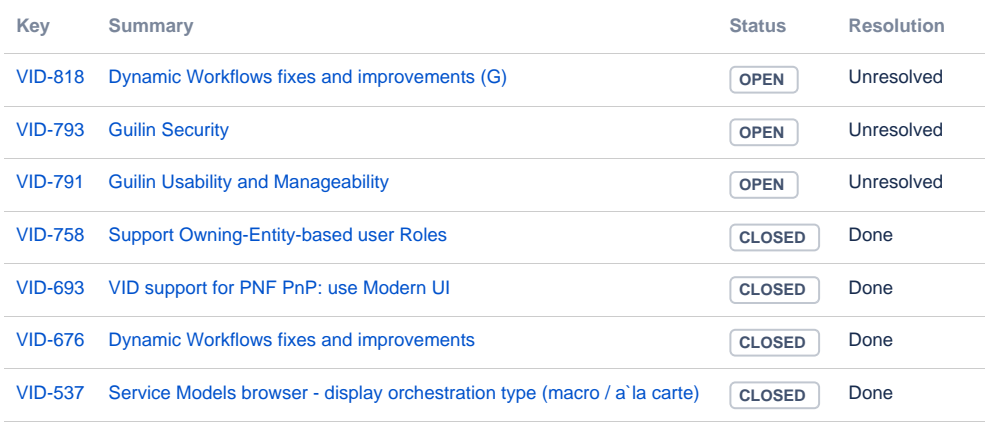

[7 issues](https://jira.onap.org/secure/IssueNavigator.jspa?reset=true&jqlQuery=key+in+%28VID-818%2CVID-793%2CVID-791%2CVID-758%2CVID-693%2CVID-676%2CVID-537%29&src=confmacro)

#### <span id="page-1-0"></span>**Stories**

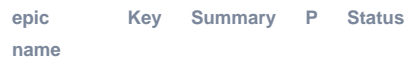

[No issues found](https://jira.onap.org/secure/IssueNavigator.jspa?reset=true&jqlQuery=project%3Dvid+and+issuetype+in+%28story%29+and+resolution+is+EMPTY++and+fixversion%3D%22Guilin+release%22+order+by+%22Epic+Name%22+&src=confmacro)

### <span id="page-1-1"></span>Longer term roadmap

- "One-click" service design and instantiation
- Dashboarding scheduled and ongoing change management

# <span id="page-1-2"></span>Release Deliverables

Indicate the outcome (Executable, Source Code, Library, API description, Tool, Documentation, Release Note, etc) of this release.

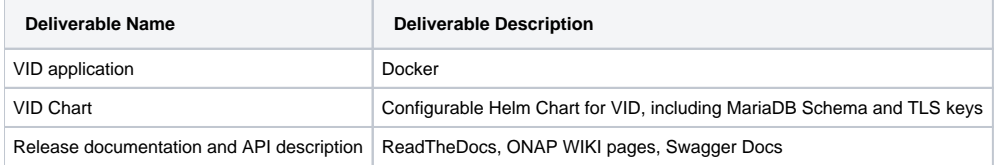

### <span id="page-1-3"></span>Sub-Components

None.

### <span id="page-1-4"></span>**Architecture**

<span id="page-1-5"></span>High level architecture diagram

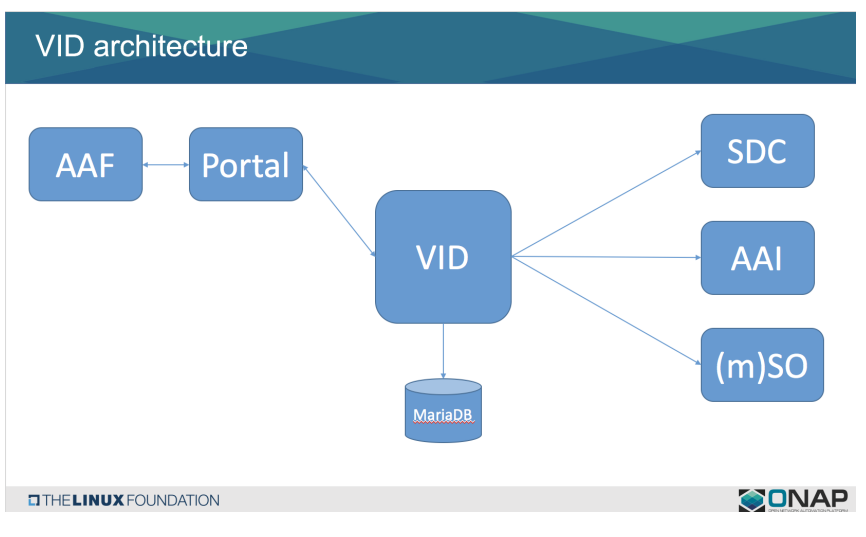

VID fit within the [ONAP Architecture](https://wiki.onap.org/display/DW/Architecture) in the runtime block:

[blocked URL](https://www.onap.org/wp-content/uploads/sites/20/2019/07/ONAP-Arch-Final-Image.png)

### <span id="page-2-0"></span>Platform Maturity

Please fill out the centralized wiki page: [Guilin Release Platform Maturity](https://wiki.onap.org/display/DW/Guilin+Release+Platform+Maturity)

# <span id="page-2-1"></span>API Incoming Dependencies

No new APIs are anticipated.

### <span id="page-2-2"></span>API Outgoing Dependencies

No new APIs are anticipated.

### <span id="page-2-3"></span>Third Party Products Dependencies

Third Party Products mean products that are mandatory to provide services for your components. Development of new functionality in third party product may or not be expected.

List the Third Party Products (OpenStack, ODL, RabbitMQ, ElasticSearch,Crystal Reports, ...).

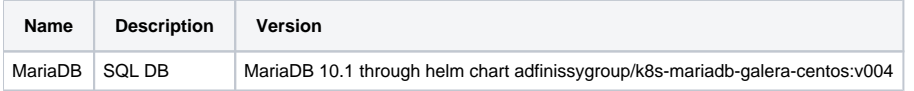

### <span id="page-2-4"></span>Testing and Integration Plans

About 1800 Unit tests are run automatically as part of every code merge.

A tests suite of about 700 tests is provided to verify the integrative functionality of UI/Backend pairing, and with external simulated SO, A&AI, SDC and database using UI tests and API tests.

Once the final container is built, it will be deployed and smoke-checked to ensure no errors occur during start-up.

Functional testing will occur to ensure that the use cases are functioning correctly.

# <span id="page-2-5"></span>**Gaps**

This section is used to document a limitation on a functionality or platform support. We are currently aware of this limitation and it will be delivered in a future Release.

List identified release gaps (if any), and its impact.

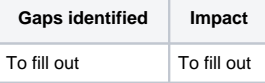

### <span id="page-3-0"></span>Known Defects and Issues

Please refer to [Guilin Defect Status](https://wiki.onap.org/display/DW/Frankfurt+Defect+Status)

# <span id="page-3-1"></span>Risks

List the risks identified for this release along with the plan to prevent the risk to occur (mitigation) and the plan of action in the case the risk would materialized (contingency).

Please update any risk on the centralized wiki page - [Guilin Risks](https://wiki.onap.org/display/DW/Guilin+Risks)

### <span id="page-3-2"></span>Resources

Fill out [the Resources Committed to the Release](https://wiki.onap.org/pages/viewpage.action?pageId=4719420) centralized page.

### <span id="page-3-3"></span>Release Milestone

The milestones are defined at the [Release Level](https://wiki.onap.org/pages/viewpage.action?pageId=3246393) and all the supporting project agreed to comply with these dates.

### <span id="page-3-4"></span>Team Internal Milestone

This section is optional and may be used to document internal milestones within a project team or multiple project teams. For instance, in the case the team has made agreement with other team to deliver some artifacts on a certain date that are not in the release milestone, it is erecommended to provide these agreements and dates in this section.

It is not expected to have a detailed project plan.

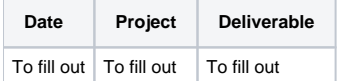

# <span id="page-3-5"></span>Documentation, Training

Please update the following centralized wiki: [Frankfurt Documentation](https://wiki.onap.org/display/DW/Frankfurt+Documentation)

That includes

- Team contributions to the specific document related to he project (Config guide, installation guide...).
- Team contributions to the overall Release Documentation and training asset
- High level list of documentation, training and tutorials necessary to understand the release capabilities, configuration and operation.
- Documentation includes items such as:
	- $\circ$  Installation instructions
	- Configuration instructions
	- Developer guide
	- End User guide
	- o Admin guide
	- $\circ$ ...

#### Λ **Note**

The Documentation project will provide the Documentation Tool Chain to edit, configure, store and publish all Documentation asset.

### <span id="page-3-7"></span><span id="page-3-6"></span>Other Information

Vendor Neutral

If this project is coming from an existing proprietary codebase, ensure that all proprietary trademarks, logos, product names, etc. have been removed. All ONAP deliverables must comply with this rule and be agnostic of any proprietary symbols.

### Free and Open Source Software

<span id="page-4-0"></span>FOSS activities are critical to the delivery of the whole ONAP initiative. The information may not be fully available at Release Planning, however to avoid late refactoring, it is critical to accomplish this task as early as possible.

List all third party Free and Open Source Software used within the release and provide License type (BSD, MIT, Apache, GNU GPL,... ).

In the case non Apache License are found inform immediately the TSC and the Release Manager and document your reasoning on why you believe we can use a non Apache version 2 license.

Each project must edit its project table available at [Project FOSS.](https://wiki.onap.org/display/DW/Project+FOSS)

# Charter Compliance

The project team comply with the [ONAP Charter](https://wiki.onap.org/download/attachments/4719160/ONAP%20TSC%20Charter%20OBSOLETE%207%201%20CLEAN.pdf?version=1&modificationDate=1507671596000&api=v2).